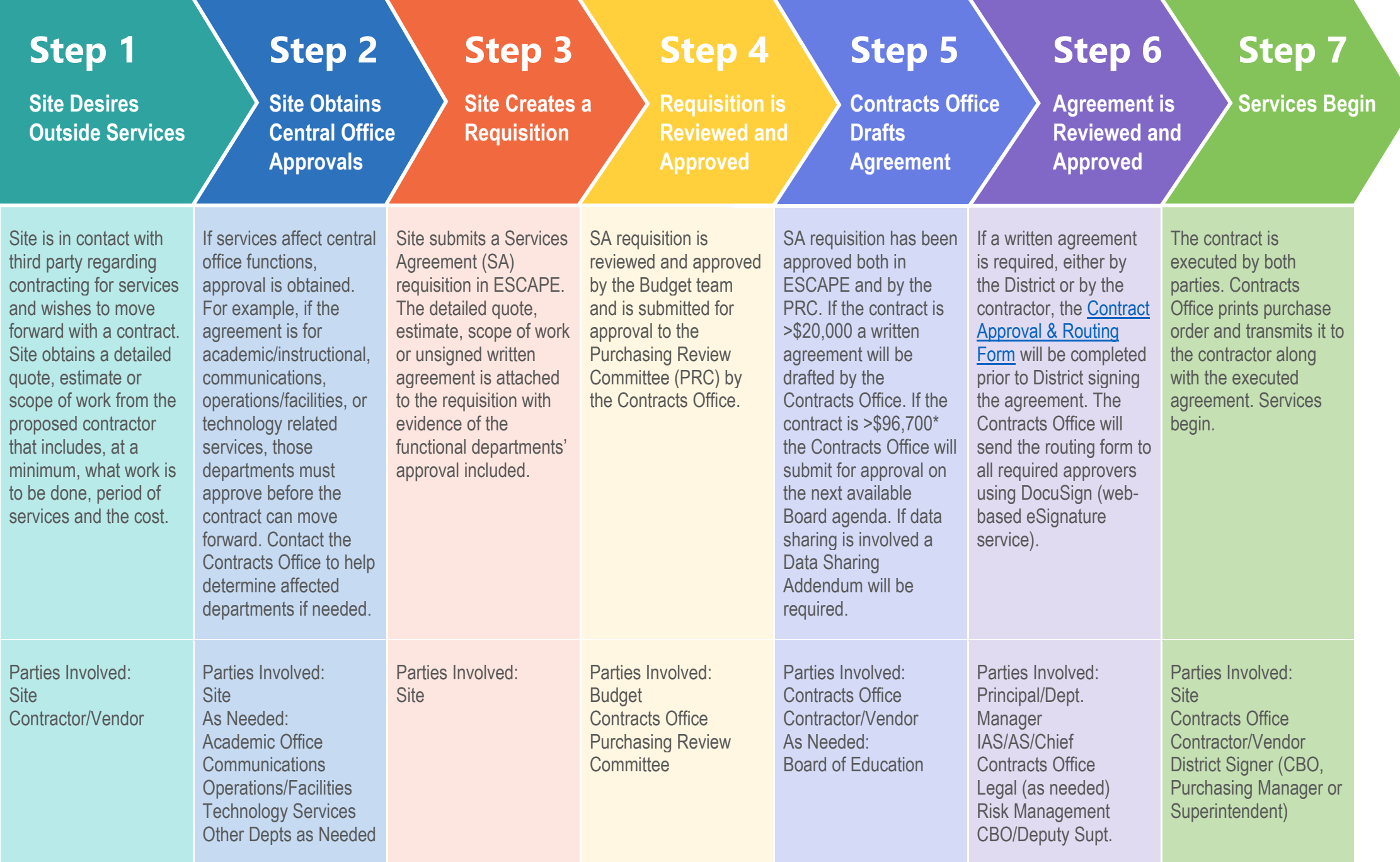

\*Updated annually on January 1 SCUSD Contracts Flowchart 1/1/21